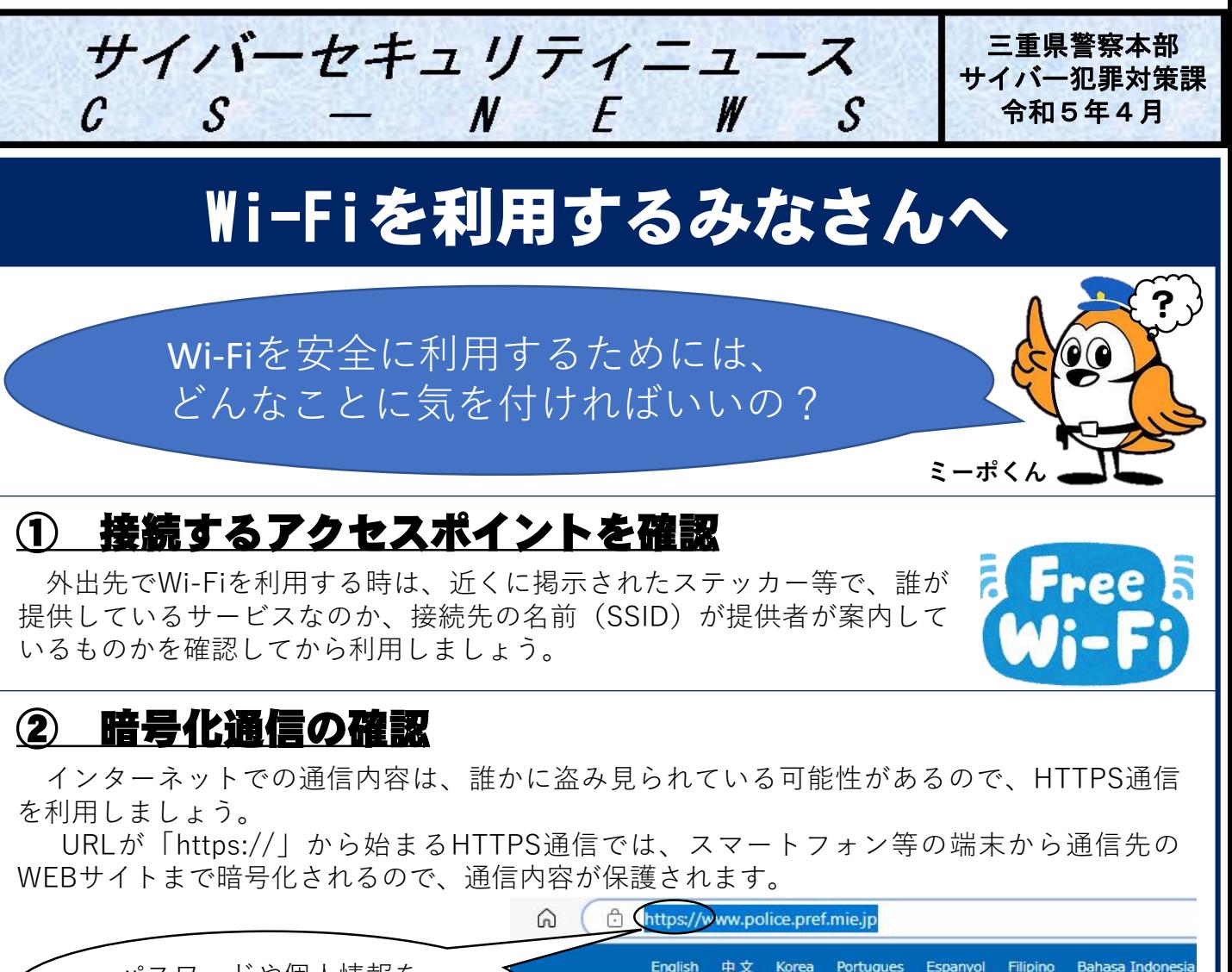

パスワードや個人情報を 入力する場合は要注意!!

## ③ Wi-Fiルーターの設定確認

自宅に設置されたWi-Fiルーター等の機器について、パスワードを初期設定の ままにしていると、機器を第三者に勝手に使われたり乗っ取られたりする可能性 があるので、第三者に推測されにくいパスワードを設定しましょう。

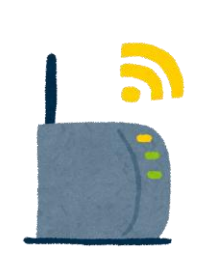

「県民と共に築く安全で安

**ミーポくん**

三重県警察

**Mie Prefectural Police Headquarters** 

個人情報でない、英単語でない、アルファベットと数字が混在している 等

\*Wi-Fi(ワイファイ)とは

Wi-Fi Alliance(無線LANの普及促進を行う業界団体)から認証を受けた機器のことです。 現在は認証を受けた機器が増えたために無線LAN全般をWi-Fiということもあることから、その意味で使用して います。

Wi-Fiの利用について、総務省から下記URLのページ上でマニュアルが公表されています。 参考:「Wi-Fi利用者向け簡易マニュアル(令和2年5月版)」 https://www.soumu.go.jp/main\_sosiki/cybersecurity/wi-fi/

> **三重県警察本部 サイバー犯罪対策課 (059-222-0110)**